## МІНІСТЕРСТВО ОСВІТИ І НАУКИ УКРАЇНИ ПОЛІСЬКИЙ НАЦІОНАЛЬНИЙ УНІВЕРСИТЕТ

Факультет лісового господарства та екології

Кафедра біоресурсів, аквакультури та природничих наук

> Кваліфікаційна робота на правах рукопису

**Колесніков Владислав Сергійович**

(прізвище, ім'я, по батькові здобувача освіти)

УДК 553.3 (індекс)

## КВАЛІФІКАЦІЙНА РОБОТА

## **ГЕОЛОГІЧНІ ЗАПАСИ ТА ЯКІСНА ХАРАКТЕРИСТИКА ТОРФУ РОДОВИЩА «РУДНЯ РАДОВЕЛЬСЬКА»**

(тема роботи)

103 «Науки про Землю»

(шифр і назва спеціальності)

Подається на здобуття освітнього ступеня бакалавр

Кваліфікаційна робота містить результати власних досліджень. Використання ідей, результатів і текстів інших авторів мають посилання на відповідне джерело

\_\_\_\_\_\_\_\_\_\_\_\_\_\_\_\_\_\_\_\_В.С. Колесніков

(підпис, ініціали та прізвище здобувача вищої освіти)

Керівник роботи: Криницька Марія Василівна (прізвище, ім'я, по батькові) кандидат геологічних наук (науковий ступінь, вчене звання)

#### АННОТАЦІЯ

Колесніков В.С. Геологічні запаси та якісна характеристика торфу родовища «Рудня Радовельська». – Кваліфікаційна робота на правах рукопису.

Кваліфікаційна робота на здобуття освітнього ступеня бакалавр за спеціальністю 103 – Науки про Землю – Поліський національний університет, Житомир, 2023.

Зміст анотації: робота містить 30 сторінок, 3 таблиці, 9 рисунків. Список використаних джерел налічує 20 позицій.

Об'єктом дослідження є торфове родовище «Рудня Радовельська».

Мета дослідження полягала у пошуку факторів, які могли б покращити використання запасів торфових родовищ на етапі проектування.

В Розділі 1 наведено адміністративно-географічне положення та якісна характеристика торфового родовища; в Розділі 2 – визначення запасів та якісної характеристики торфу; в Розділі 3 – представлені результати визначення балансових та промислових запасів торфового покладу.

Ключові слова: ТОРФОВИЙ ПОКЛАД, РОДОВИЩЕ, ЗОЛЬНІСТЬ, СТУПІНЬ РОЗКЛАДУ, ВОЛОГІСТЬ, ПЕНЬКУВАТІСТЬ, БАЛАНСОВІ ЗАПАСИ, ПРОМИСЛОВІ ЗАПАСИ, ПОТУЖНІСТЬ, ЗАХИСНИЙ ШАР.

#### **SUMMARY**

Kolesnikov V.S. Geological reserves and quality characteristics of peat of the Rudnya Radovelska deposit. – Qualification work on the rights of the manuscript.

Qualification work for obtaining a bachelor's degree in specialty 103 – Earth Sciences – Polissya National University, Zhytomyr, 2023.

Annotation content: Thesis contains 30, 3 tables, 9 figures. The list of used sources has 20 items.

The object of research is the "Rudnya Radovelska" peat deposit.

The aim of the study was to find factors that could improve the use of peat reserves at the design stage.

In Section 1, the administrative-geographical position and qualitative

characteristics of the peat deposit are given; in Section 2 – definition of stocks and quality characteristics of peat; in Section 3, the results of determining the balance and industrial reserves of the peat deposit are presented.

Key words: PEAT DEPOSIT, FIELD, SALITY, DEGREE OF DECOMPOSITION, MOISTURE, FOAMING, BALANCE RESERVES, INDUSTRIAL RESERVES, POWER, PROTECTIVE LAYER.

# ЗМІСТ

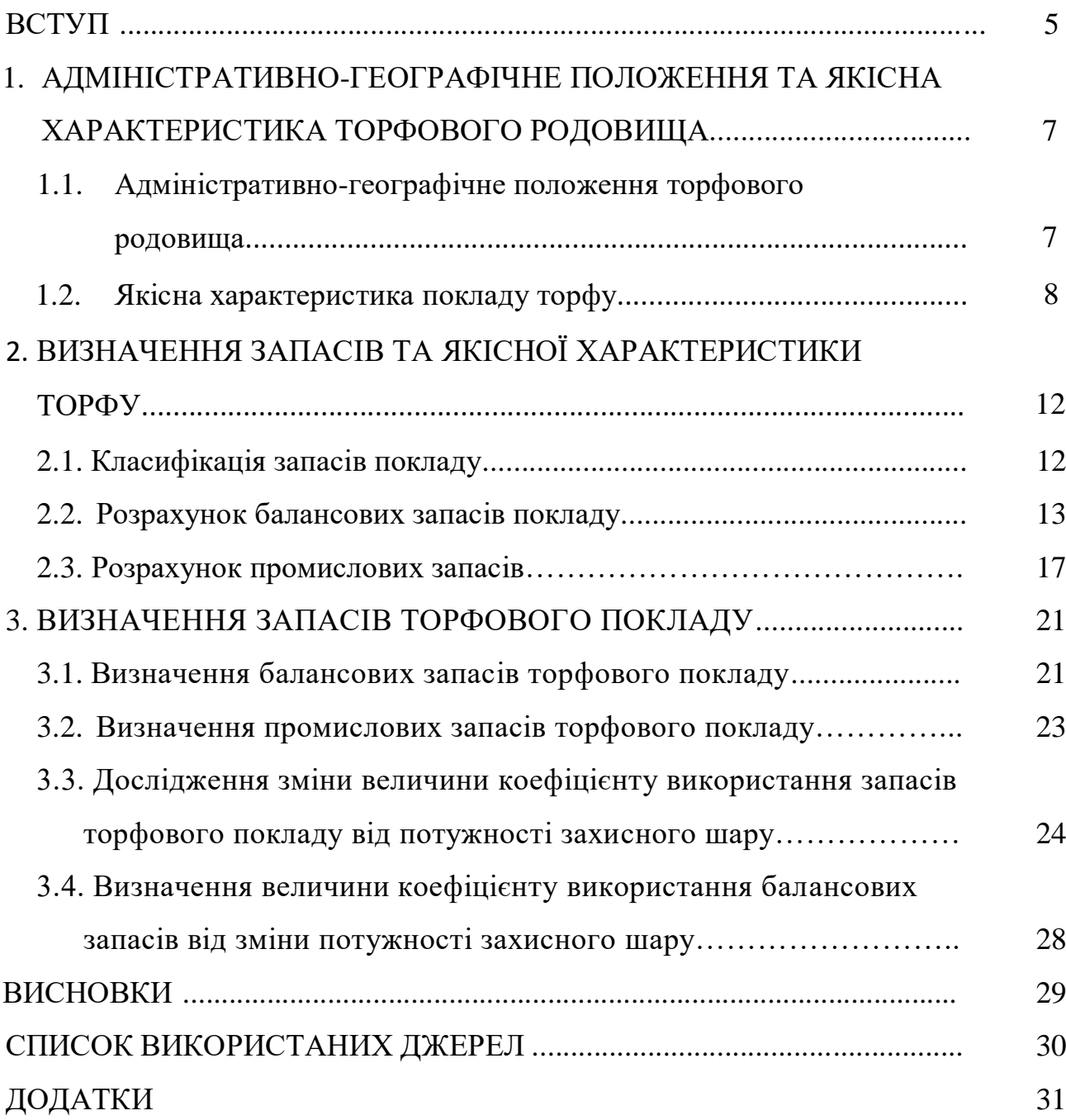

#### **ВСТУП**

**Актуальність дослідження.** Торф є однією з корисних копалин загальнодержавного значення. Розрахунок запасів торфу ведеться окремо по кожному виду використання (паливо, добриво, підстилку, теплоізоляційні плити і ін.) в кубічних метрах при природній вологості, і в тоннах повітряносухого торфу при умовній 40%-вій вологості.

Відповідно до класифікації родовищ твердих корисних копалин запаси торфу по народногосподарському значенню діляться на дві групи – балансові і позабалансові.

Насамперед промислове значення мають балансові запаси торфового покладу, що підрозділяються на загальні, балансові запаси в межах розробки, промислові запаси і балансові запаси, які не викристовуються в проекті (проектні втрати покладу).

Раціональне видобування торфу насамперед залежить від якості обрахунків запасів покладу на етапі проектування, що в свою чергу показує економічну доцільність використання того чи іншого родовища в майбутньому.

**Мета і задачі дослідження.** Метою роботи являється пошук факторів, які могли б покращити використання запасів торфових родовищ на етапі проектування.

**Об'єкт дослідження –** торфове родовище «Рудня Радовельська».

**Предмет дослідження –** запаси та якісна характеристика торфового покладу.

**Методи досліджень.** Для розв'язання поставлених задач було використано комплексний метод, що включає в себе теоретичні, інформаційноаналітичні, науково-пізнавальні дослідження та обробку літературних даних.

#### **Наукова новизна:**

- розроблено новий підхід розрахунків балансових запасів торфового покладу;

- отримано реальні дані, що характеризують залежність коефіцієнту використання балансових запасів покладу від потужності захисного шару.

## **Практичне значення отриманих результатів:**

Раціональне використання запасів торфу покладу «Рудня Радовельська» в залежності від величини коефіцієнту використання запасів.

**Структура роботи**. Кваліфікаційна робота складається зі вступу, трьох розділів, висновків, списку літератури. Загальний обсяг роботи становить 30 c. Кваліфікаційна робота містить 3 таблиці і 9 рисунків. Список літератури налічує 20 джерел.

# **1. АДМІНІСТРАТИВНО-ГЕОГРАФІЧНЕ ПОЛОЖЕННЯ ТА ЯКІСНА ХАРАКТЕРИСТИКА ТОРФОВОГО РОДОВИЩА**

#### **1.1. Адміністративно-географічне положення торфового родовища**

Торфове родовище «Рудня Радовельська» розташоване в долині річки Перга на території Коростенського району Житомирської області за 55 км на північний захід від р.ц. Коростень, за 4 км на північ від с. Жубровичі, за 1 км на південний захід від зал. станції Рудня Радовельська та за 1 км на схід від с. Радовель.

В орографічному відношенні територія родовища приурочена до провінції Поліської низовини (Українське полісся) і геоморфологічної області Житомирського Полісся та представлена Олевською зандровою рівниною з наявністю алювіальних річкових долин і мікрозападин, до яких приурочені масиви торфових боліт. У геоструктурному відношенні територія розміщення торфового родовища «Рудня Радовельська» знаходиться в межах північнозахідної частини Українського щита в геологічній будові якого беруть участь метаморфічні, місцями магматичні кристалічні породи докембрійського фундаменту, перекриті корою вивітрювання й осадовим чохлом – переважно антропогеновими відкладами. Останні представлені середньоплейстооценовими водно-льодовиковими (піски, супіски, суглинки) та озерно-болотними (сапропель, торф) або болотними (торф) утвореннями. [15]

У гідрогеологічному відношенні район розміщення торфовища приурочений до гідрогеологічної області Українського щита (Український басейн тріщинних вод), зокрема Припятсько-Дніпровського (або Придніпровського) 7 району другого порядку. [17] Підземні води поширені в тріщинуватій зоні кристалічних порід і четвертинних відкладах різного генезису. Живлення (заводнення) торфяного покриву є змішаним атмосферногрунтовим. [13], [14]

Родовище має витягнуту форму (Рис 3.1.), довжина складає близько 3,4 км, ширина до 1,5 км. Площа торф'яного покладу в межах контуру промислової глибини, проведеного по глибині 0,9 м, становить 1060 га. Ділянка торфового родовища розміщена вздовж правого берега річки Перга. Річка Перга, бере початок поблизу с. Кривотин, її довжина складає 67 км, а площа басейну – 633 км<sup>2</sup>. Протікає переважно у північно-західному і північному напрямах та впадає у річку Уборть неподалік с. Перги. Уборть в свою чергу є правою притокою річки Прип'ять.

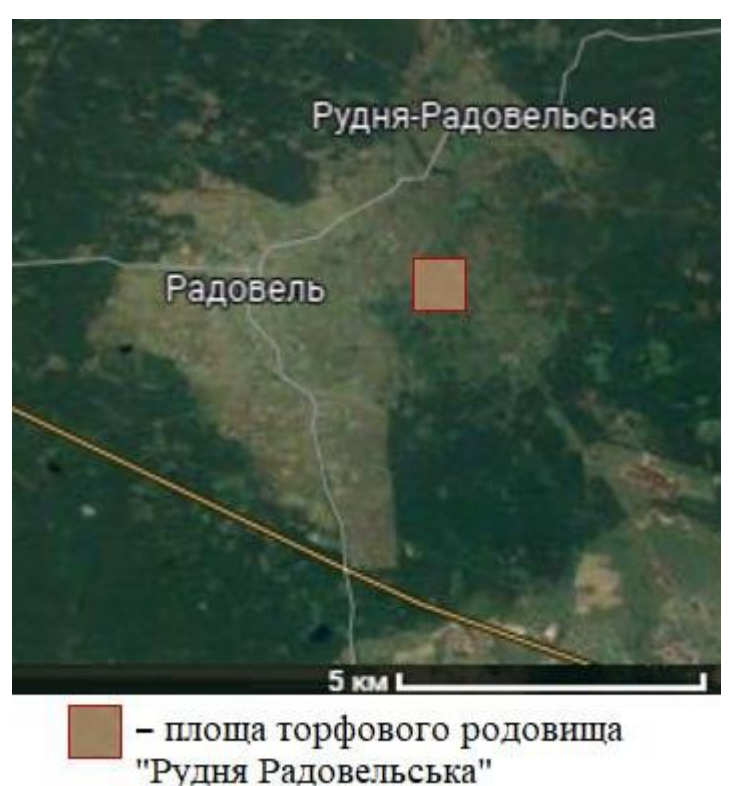

Рис. 1.1. Оглядова карта району розташування торфового родовища «Рудня Радовельська».

### **1.2. Якісна характеристика покладу торфу**

В залежності від стратиграфічних особливостей торфові поклади володіють певними технічними властивостями. Для виробничої оцінки торфового покладу необхідно знати середні показники основних технічних властивостей всього торф'яного пласта, та їх зміни по кожному шару. [1], [19]

Середні показники технічних властивостей різних видів торф'яних покладів наведені в табл. 1.1.

Щоб визначити середні технічні показники торфу всього покладу, необхідно знати характеристику усіх пластів, що складають поклад. [2]

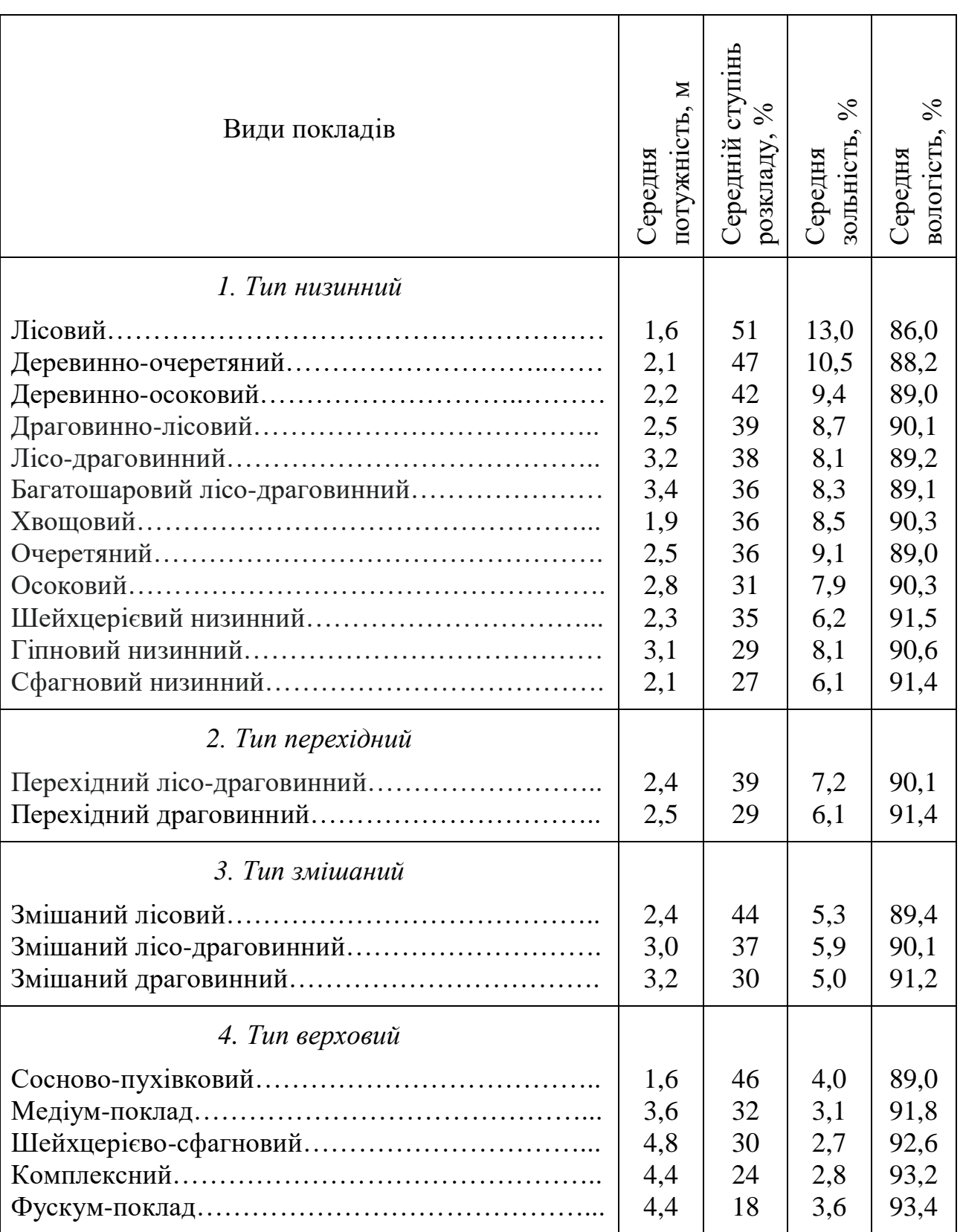

# Технічні властивості торфових покладів

Згідно даних геологічної розвідки УПМТ проведеної у 1962 р. торф

Таблиця 1.1

родовища «Рудня Радовельська» належить до низинного типу, драговинного підтипу, трав'яної групи, очеретяно-осокового виду. Рослинний покрив родовища переважно представлений: березою, вільхою, осикою, вербою, осокою, очеретом, хмелем, папороттю та сфагнумом.

Для детального визначення показників технічних властивостей торфу на родовищі проводився відбір зразків торфу та їх аналіз на зольність, ступінь розкладу, вологість. Тоді ж було проведено зондування торфового покладу з метою встановлення показника пенькуватості. [3]

### *Зольність торфу*

Зольність в торфових покладах зазвичай збільшується з глибиною. У процесі зростання торфового покладу, живий рослинний покрив отримує все меншу кількість мінеральних речовин у зв'язку зі збільшенням відстані до мінерального ложа. [4] Тому кожен наступний (вищележачий) шар торфу містить у собі менше мінеральних речовин, ніж попередній (підстилаючий його).

### *Ступінь розкладу торфу*

Ступінь розкладу торфу змінюється у покладі відповідно до стратиграфічних особливостей розрізу торфовища. [5] В низинних в низинних деревно-очеретяних і деревно-осокових зазвичай середній показник ступеня розкладу становить 25–35%. Торф з родовища «Рудня Радовельська» має ступінь розкладу 25%. [16]

#### *Вологість торфу в покладі*

Розподіл у покладі величини вологості надзвичайно різноманітний, тому що він залежить від ряду факторів. Тут проявляється вплив надходження води в торфовище та її витрата, напрямок та швидкість внутрішньозалежних течій, водні властивості різних видів торфу – вологоємність та водопроникність.

З численних матеріалів розподілу показників вологості випливає, що при всьому різноманітті зміни вологості від шару до шару то в сторону збільшення, то в сторону зменшення, все ж виявляється загальна закономірність – вологість у торфовищах, як правило, зменшується з глибиною. Тобто найбільша

вологість спостерігається у верхніх горизонтах, найменша – у придонних. Пояснюється це ущільненням нижніх шарів торфу. [17], [18]

Вологість торфу родовища «Рудня Радовельська» становить 89,4%.

### *Пенькуватість*

До найважливіших властивостей торф'яних покладів відноситься пенькуватість, під якою розуміється відносний вміст у торф'яному покладі великих деревних залишків. [4]

Термін «пенькуватість» є умовним, так як, крім пеньків, у покладі можуть зустрічатися і стовбури дерев. Але все ж у більшості випадків у тофрових покладах зустрічаються саме пеньки.

Стійкість пнів до розкладу неоднакова у різних деревних порід. Листяні породи – береза, вільха – розкладаються швидше, і пеньки цих порід в торф'яних покладах зустрічаються значно рідше, так як вони мають і значно меншу міцність.

Пенькуватість розуміється як виражене у відсотках відношення об'єму пеньків, похованих у покладі, до об'єму покладу на цій ділянці. Пенькуватість різних видів торфових покладів неоднакова. Розміри і вага пнів, що зустрічаються в шарах покладів також дуже різноманітні.

Пенькуватість торфового з родовища «Рудня Радовельська» незначна і становить 0,1%.

# **2. ВИЗНАЧЕННЯ ЗАПАСІВ ТА ЯКІСНОЇ ХАРАКТЕРИСТИКИ ТОРФУ**

### **2.1. Класифікація запасів покладу**

Відповідно до класифікації родовищ твердих корисних копалин запаси торфу по народногосподарському значенню діляться на дві групи – балансові і позабалансові [6].

До *балансових* запасів відноситься весь торфовий поклад, який за якісними показниками відповідає встановленим вимогам і використання якого на даний час є економічно доцільним. [7], [8] В балансові запаси включається весь поклад зольністю до 35 % з очісним шаром, пеньками, мінеральними, високозольними і водними прошарками в межах з встановленою мінімально допустимою товщиною пласта. Відповідно, глибину пласта балансових запасів при природній вологості можна визначити по формулі:

$$
H_6 = \frac{0.7\gamma(100 - \omega)}{\gamma_e(100 - \omega_e)} + h_{\text{ov}} \tag{2.1}
$$

де *Н<sup>б</sup>* – глибина пласта балансових запасів покладу при природній вологості, м;  $\gamma\gamma$  – щільність покладу при вологості  $\omega = 88\%$  для верхового і мішаного покладу або  $\omega \omega$  = 86% для низинного і перехідного, кг/м<sup>3</sup>;  $\gamma_{\rm e}$  – щільність покладу при природній вологості, кг/м<sup>3</sup>;  $\omega_e$  – фактична природна вологість покладу, %; *h*оч – товщина очисного шару, м.

При віднесенні до балансових запасів товщина неосушеного торфового пласта без очісного шару встановлена розміром 0,7 м з вологістю для верхового і мішаного покладу 88%, низинного і перехідного – 86%. [9], [10]

До позабалансових відносяться запаси торфу, що не задовольняють встановленим вимогам і використання яких в даний період економічно недоцільно внаслідок малої кількості торфу, низької якості і високої трудоємкості розробки, проте надалі ці запаси можуть бути використані в народному господарстві. [11]

Загалом балансові запаси підрозділяються на загальні, балансові запаси в межах розробки, промислові запаси і балансові запаси, які не викристовуються в проекті (проектні втрати покладу).

Запаси в межі розробки – це запаси торфового покладу, що безпосередньо будуть розроблятись на родовищі. [12]

Промисловими запасами називається частина балансових запасів, яка виробляється і перетворюється на кінцеву продукцію, що надходить до споживача. [20]

### **2.2. Розрахунок балансових запасів покладу**

Розрахунок запасів торфу ведеться окремо по кожному виду використання (паливо, добриво, підстилка, теплоізоляційні плити та ін.) в кубічних метрах при природній вологості, і в тоннах повітряно-сухого торфу при умовній 40%-вій вологості.

Детальною розвідкою торфового родовища встановлюються балансові запаси: а) паливного торфу зольністю до 23%; б) торфу зольністю від 23 до 35  $\%$ ; в) слабкорозкладеного торфу з пошаровим ступенем розкладу менше 20  $\%$ для верхового і перехідного та менше 15 % для низинного типів з очісним шаром, пеньками, мінеральними, високозольними і водними прошарками в межах з встановленою мінімально допустимою товщиною пласта. При віднесенні до балансових запасів товщина неосушеного торфового пласта без очісного шару встановлена розміром 0,7м з вологістю верхового і мішаного покладу 88%, низинного та перехідного – 86%.

З достатньою для практичних розрахунків точністю межа балансових запасів покладу, придатного для виробництва всіх видів продукції, окрім підстилки та ізоляційних плит, проводиться на плані торфового родовища по точках з глибиною пласта разом з очісним шаром 0,9 м на ділянках низинного, 1,1 м – перехідного та 1,2 м – верхового і змішаного типів торфу.

Межа залягання балансових запасів покладу, придатних для виробництва підстилки та ізоляційних плит, проводиться по точках з глибиною пласта 0,5 м з очісним шаром при природній вологості. В розрахунок балансових запасів виключається поклад, що знаходиться під мінеральним наносним шаром завтовшки більше 1 м.

На осушених торфових родовищах, на яких середня вологість покладу низинного і перехідного типів менше 86 %, а верхового та мішаного – менше 88 %, промислова межа проводиться по точках з глибиною 0,8 м на ділянках низинного і перехідного, і 0,9 м верхового та мішаного типів.

На сьогоднішній час балансові запаси торфового родовища розраховуються декількома способами, зокрема по точках зондування.

Для визначення об'єму покладу за даним методом на плані торфового родовища визначають площу, яка характеризується однією точкою зондування (рис. 2.1.).

Знаючи масштаб, що припадає на одну точку площа зондування визначається по формулі [15]:

$$
Fmz = a \cdot b \cdot M \tag{2.2}
$$

де *а* – відстань між візирними лініями; *b* – відстань між точками зондування; *М* – масштаб.

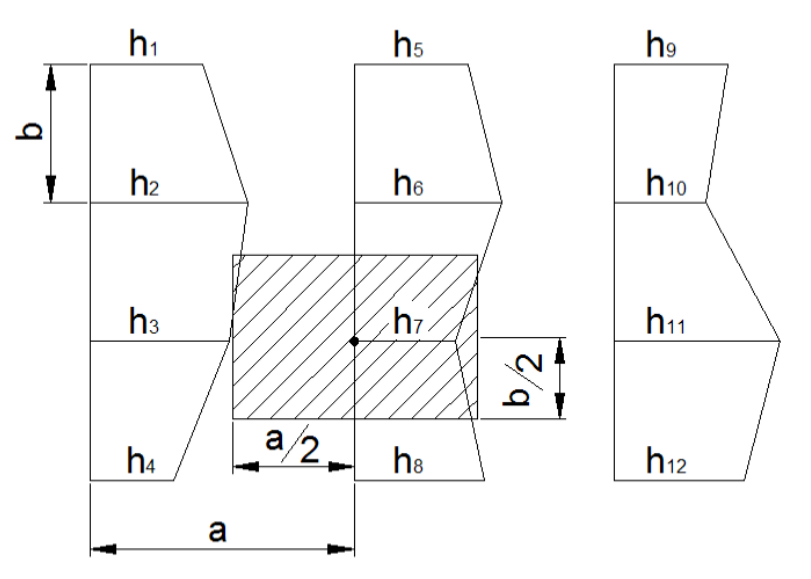

Рис. 2.1. Площа однієї точки зондування

Тоді визначаємо область зондування по кожному шару, множимо її на площу, яку характеризує одна точка. Отримуємо площу по одному шару. При підрахунку кількості точок, по кожному шару, враховуємо, що точки, які мають меншу глибину, ніж верхня лінія шару, відкидаються.

$$
F h_i = F m z \cdot N m z h_i \tag{2.3}
$$

де  $Nmzh_i$  – кількість точок зондування на певній глибині

Для більшої точності визначення площі необхідно дані дії виконати 5-10 разів і знайти середнє значення.

Загальні балансові запаси і запаси у межах розробки по всьому торфовому родовищу можуть бути підраховані як

$$
V = V_1 + V_2 + \dots + V_{n-1} + V_n \tag{2.4}
$$

де  $V_1$ ,  $V_2$  і т. д. – об'єми покладу в різних шарах по глибині, тис. м<sup>3</sup>. Об'єм запасів в самому верхньому шарі покладу обчислюється за площею прямокутника по формулі:

$$
V_1 = 10F_n h_n \tag{2.5}
$$

де  $F_n$  – загальна площа торфового родовища в промисловій межі покладу, га;  $h_n$  – мінімальна товщина шару промислового покладу з очисним шаром, м. Об'єм запасів в кожному подальшому шарі підраховується як площа трапеції

$$
V_n = 10 \frac{F_{n-1} + F_n}{2} h_n \tag{2.6}
$$

де  $F_{n-1}$  – площа по верхній ізолінії доного шару, га;  $F_n$  – площа по нижній ізолінії шару, га;  $h_n$  – товщина шару між ізолініями, м.

Для зручності розрахунків результати зводимо в таблицю 2.1.

Таблиця 2.1.

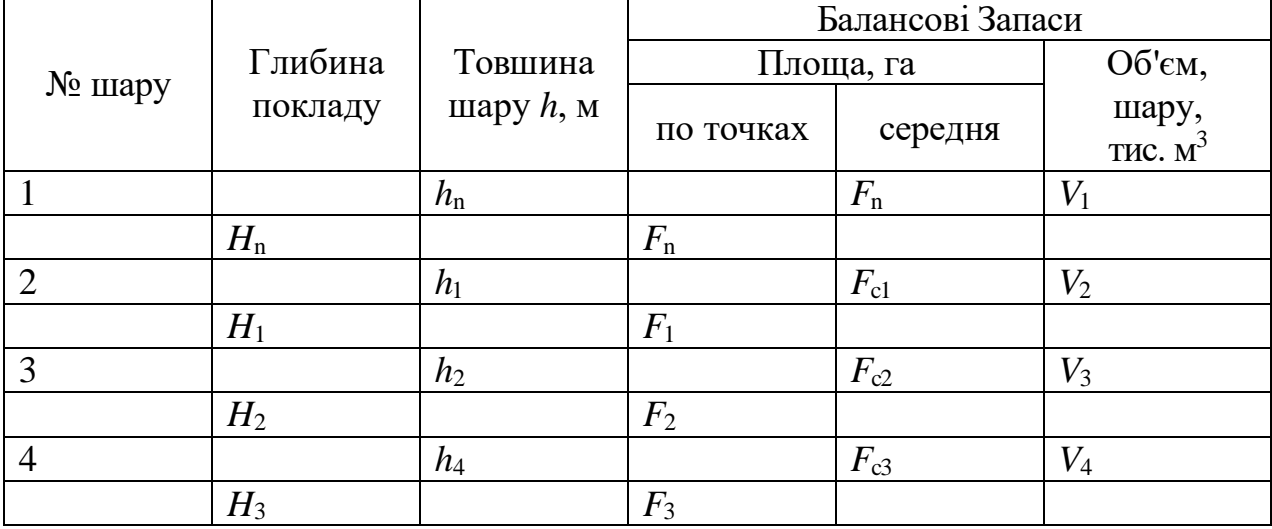

Таблиця запасів покладу

Продовження таблиці 2.1.

| № шару | Глибина<br>покладу | Товшина<br>шару $h$ , м | Балансові Запаси |          |                     |
|--------|--------------------|-------------------------|------------------|----------|---------------------|
|        |                    |                         | Площа, га        |          | Об'єм,              |
|        |                    |                         | по точках        | середня  | шару,<br>тис. $M^3$ |
|        |                    |                         |                  |          |                     |
| 5      |                    | $h_5$                   |                  | $F_{c4}$ | $V_5$               |
|        | $H_4$              |                         | $F_4$            |          |                     |
| 6      |                    | $h_6$                   |                  | $F_{c5}$ | $V_6$               |
|        | $H_5$              |                         | $F_5$            |          |                     |
|        |                    | $h_7$                   |                  | $F_{c6}$ | V <sub>7</sub>      |
|        | $H_6$              |                         | $F_6$            |          |                     |
| Всього | $V_{\rm b}$        |                         |                  |          |                     |

За даними таблиці 2.1. будується графік запасів покладу.

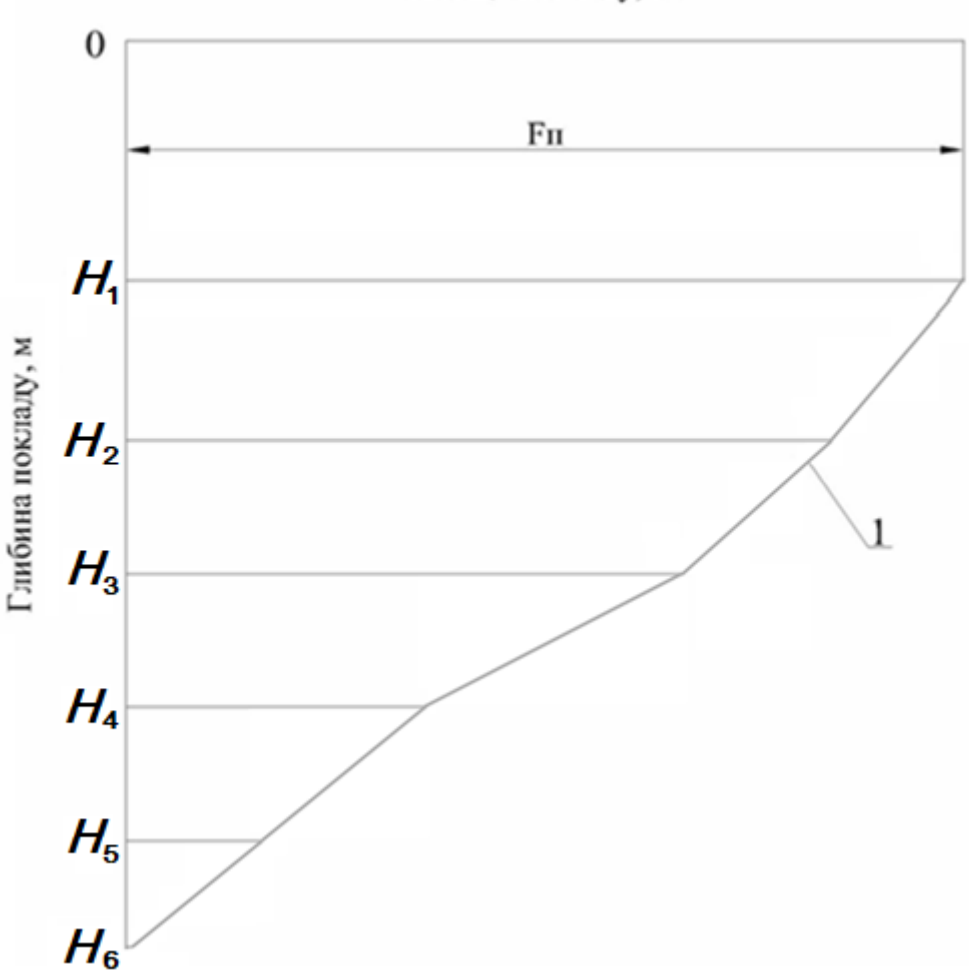

Площа покладу, га

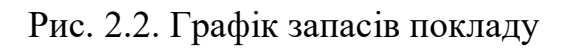

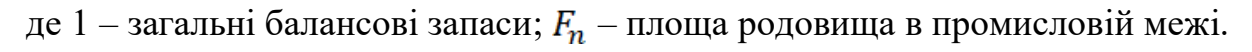

## **2.3. Розрахунок промислових запасів**

Оскільки балансові запаси виробляються неповністю, тому та їх частина, що виробляється, та перетворюється на кінцеву продукцію, що надходить до споживача називається промисловими запасами. Частина запасів, що не використовується в проекті умовно вважається втратами. [20]

Промислові запаси визначаються шляхом виключення втрат із загальних балансових запасів всього покладу, по формулі [1]:

$$
V_n = V_b - \sum \Delta V \tag{2.7}
$$

де  $\sum \Delta V \sum \Delta V$  – сума всіх об'ємів, що не використовується і залежить від видів 1–9 продукції, що виробляється, на даному торфовому родовищі, прийнятих схем виробництва тієї чи іншої продукції продукції і способу підготовки поверхні покладу. В деяких випадках при проектуванні визначаються балансові запаси у межах розробки, тобто за винятком запасів, що знаходяться за межами експлуатації  $\Delta V_n$ . При цьому промислові запаси визначаються за формулою:

$$
V_n = V_p - \sum \Delta V_p \tag{2.8}
$$

де  $\sum \Delta V_p$  – сума втрат об'єму покладу, що розробляється.

Ступінь вироблення торфового покладу характеризується коефіцієнтом використання балансових запасів, який визначається за формулою:

$$
\beta_b = \frac{V_n}{V_b} \tag{2.9}
$$

де  $V_n$  — промислові запаси, тис. м<sup>3</sup>;  $V_bV_b$  — балансові запаси, тис. м<sup>3</sup>. Промислові запаси визначаються за формулою:

$$
V_n = V_b - \sum_{i=1}^n \Delta V_i \tag{2.10}
$$

де *n* – число видів втрат, що передбачаються проектом при розробці торфового родовища,  $\sum \Delta V_i$  – сума втрат, тис. м $^3.$ 

Пропонується наступна класифікація видів втрат з подальшими методами їх визначення:

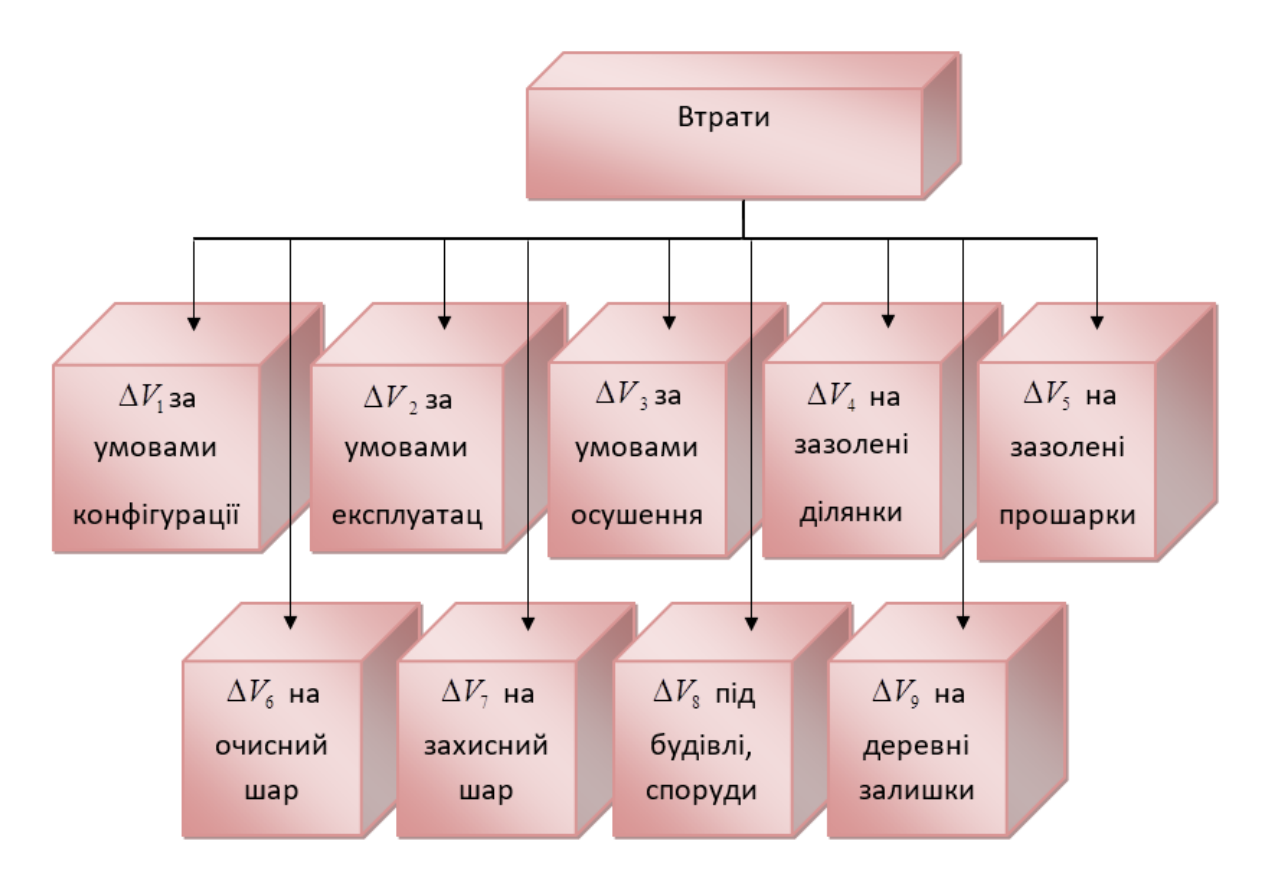

Рис. 2.3. Класифікація видів втрат

Сума витрат визначається за формулою:

$$
\sum_{i=1}^{n} \Delta V_i = \Delta V_1 + \Delta V_2 + \dots + \Delta V_9
$$
 (2.11)

де,  $\Delta V_i$  – втрати на умовах експлуатації, тис. м<sup>3</sup>;  $\Delta V_2$  – поклад, який не виробляється по умовах експлуатації, тис. м<sup>3</sup>.

$$
\Delta V_{1-2} = V_b - V_p \tag{2.12}
$$

де  $V_b$  – об'єм балансових запасів, тис. м<sup>3</sup>;  $V_n$  – об'єм запасів в межі розробки, тис. м $^3$ .

 $\Delta V_3$  – покдад, що невиробляється за умовами осушення визначається за формулою:

$$
\Delta V_3 = 0.01 \cdot V_p \cdot \Gamma \tag{2.13}
$$

де  $\Gamma$  – величина гідронедобору, %.

 $\Delta V_4$  – втрати покладу на зазолені ділянки визначаються за формулою:

$$
\Delta V_4 = 10 \cdot F_{cp} \cdot h_{cp} \tag{2.14}
$$

де  $F_{cp}$  – середня площа зазолених ділянок, м<sup>2</sup>;  $h_{cp}$  – середня глибина зазолених ділянок, м.

 $\Delta V_5$  – втрати на зазолені прошарки визначаються за формулою:

$$
\Delta V_5 = 10 \cdot F_{cp} \cdot h_{cp} \tag{2.15}
$$

де  $F_{cp}$  – середня площа зазолених прошарків, м<sup>2</sup>;  $h_{cp}$  – середня глибина зазолених прошарків, м.

 $\Delta V_6$  – втрати торфового покладу на очисний шар визначається за формулою:

$$
\Delta V_6 = 10 \cdot F_p \cdot h_{02} \tag{2.16}
$$

де  $\,h_{02}\,$  – товщина очисного шару, м,  $F_{p}$  – площа в межі розробки, м<sup>2</sup>.

 $\Delta V_7$  – втрати на захисний шар визначається за формулою:

$$
\Delta V_7 = 10 \cdot F_p \cdot h_z \tag{2.17}
$$

де  $h_z$  – втрати на захисний шар, м.

 $\Delta V_8$  – втрати торфового покладу під дамбами, будинками та залізничними шляхами визначаються за формулою:

$$
\Delta V_8 = (0.02 - 0.01) \cdot V_p \tag{2.18}
$$

 $\Delta V_9$  – втрати торфового покладу на пеньки визначаються за формулою:

$$
\Delta V_9 = 0.01(V_b - (\Delta V_{1-2} + \Delta V_3 + ... + \Delta V_8)) \cdot \Pi
$$
 (2.19)

де  $\Pi$  – пенькуватість, %.

## **3. ВИЗНАЧЕННЯ ЗАПАСІВ ТОРФОВОГО ПОКЛАДУ**

## **3.1. Визначення балансових запасів торфового покладу**

Границя залягання балансових запасів проводиться по точках з глибиною покладу 0,9 м з очисними шарами по ділянках низинного типу, 1,1 м – перехідного та 1,2 м – верхового та змішаного типів. [1]

Промислова та нульова межа запасів родовища «Рудня Радовельська» показана на генплані (Рис. 3.1, Рис. 3.2).

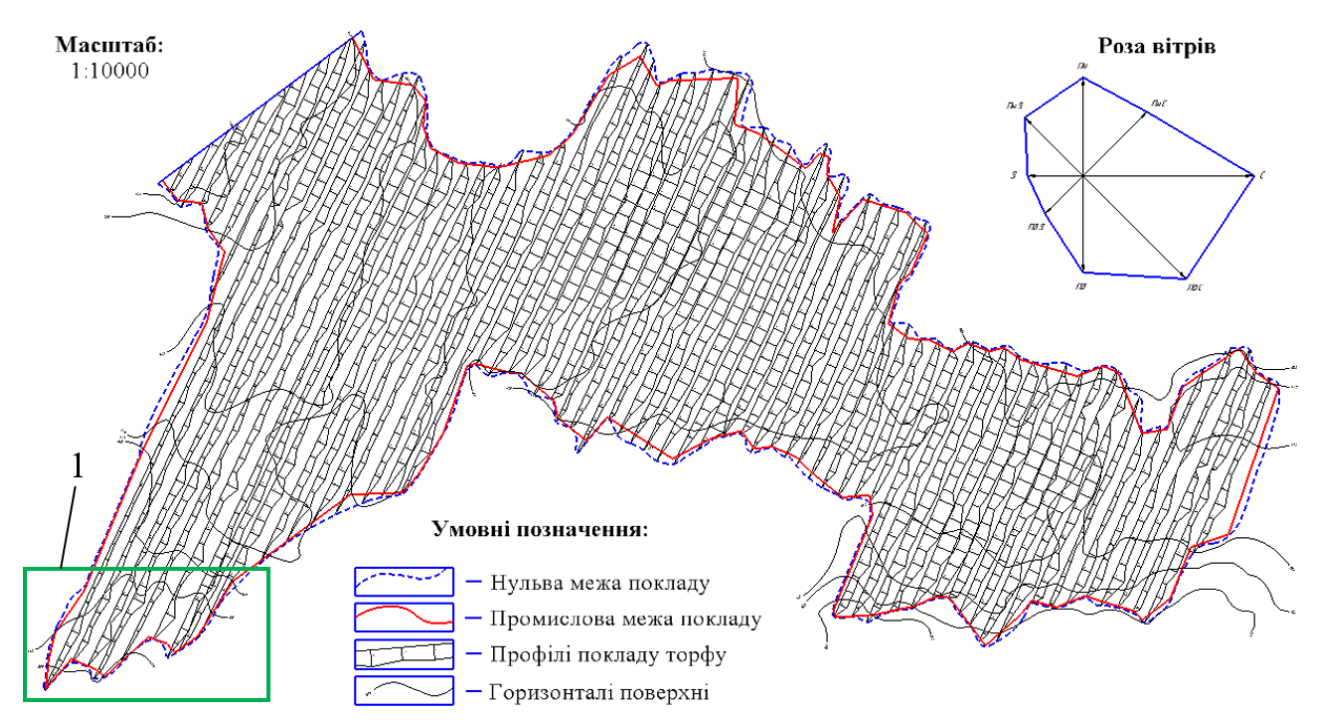

Рис. 3.1. Генплан торфового родовища «Рудня Радовельська»

1 – ділянка родовища з деталізованим виглядом профілів покладу

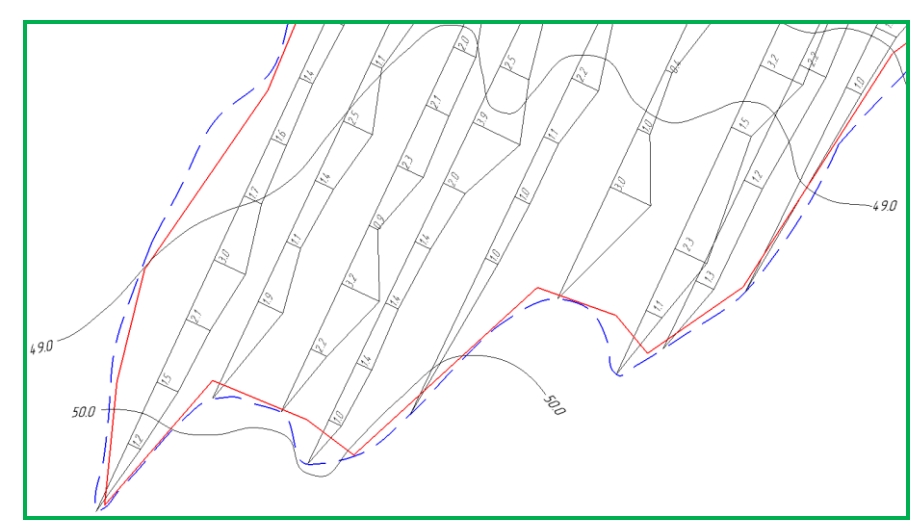

Рис. 3.2. Ділянка родовища «Рудня Радовельська» у масштабі 1:1000 Площу торфового покладу в кожному шарі визначають по точках

зондування. Для цього на плані родовища визначаємо площу, яку характеризує одна точка зондування (Рис 3.3), за формулою (2.2):

$$
F_{tz} = 2 \cdot 100 \cdot 1 \cdot 100 = 20000 \text{ m}^2 = 2 \text{ ra}
$$

Тоді визначаємо кількість точок зондування по кожному шару і множимо її на площу однієї точки і отримуємо площу відповідного шару. При розрахунку кількості точок по кожному шару враховуємо, що точки, які мають меншу глибину, верхня лінія даного шару, відкидаються. [1]

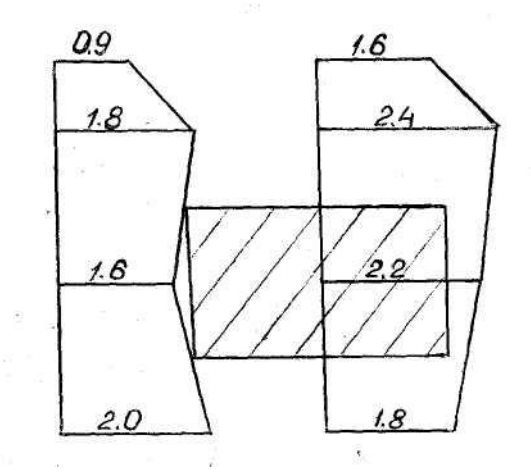

Рис.3.3. Схема визначення характерної площі однієї точки зондування

Проводимо розрахунки згідно формул (2.3-2.6), результати зводимо до таблиці 3.1.

Таблиця 3.1

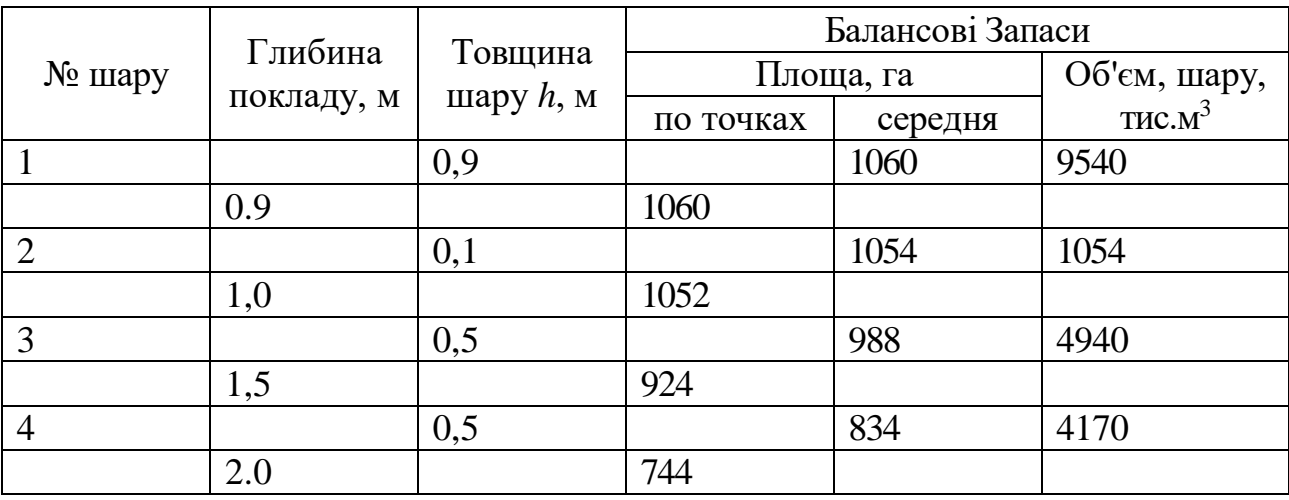

Таблиця запасів покладу торфового родовища «Рудня Радовельська»

## Продовження таблиці 3.1

|        |               | 0,5 |     | 615 | 3075 |
|--------|---------------|-----|-----|-----|------|
|        | 2,5           |     | 486 |     |      |
| O      |               | 0,5 |     | 280 | 1400 |
|        | 3.0           |     | 74  |     |      |
|        |               | 0,4 |     | 48  | 192  |
|        | 3,4           |     | 22  |     |      |
| Всього | $V_b = 24371$ |     |     |     |      |

За даними табл. 3.1. будуємо графік запасів покладу (Рис. 3.4).

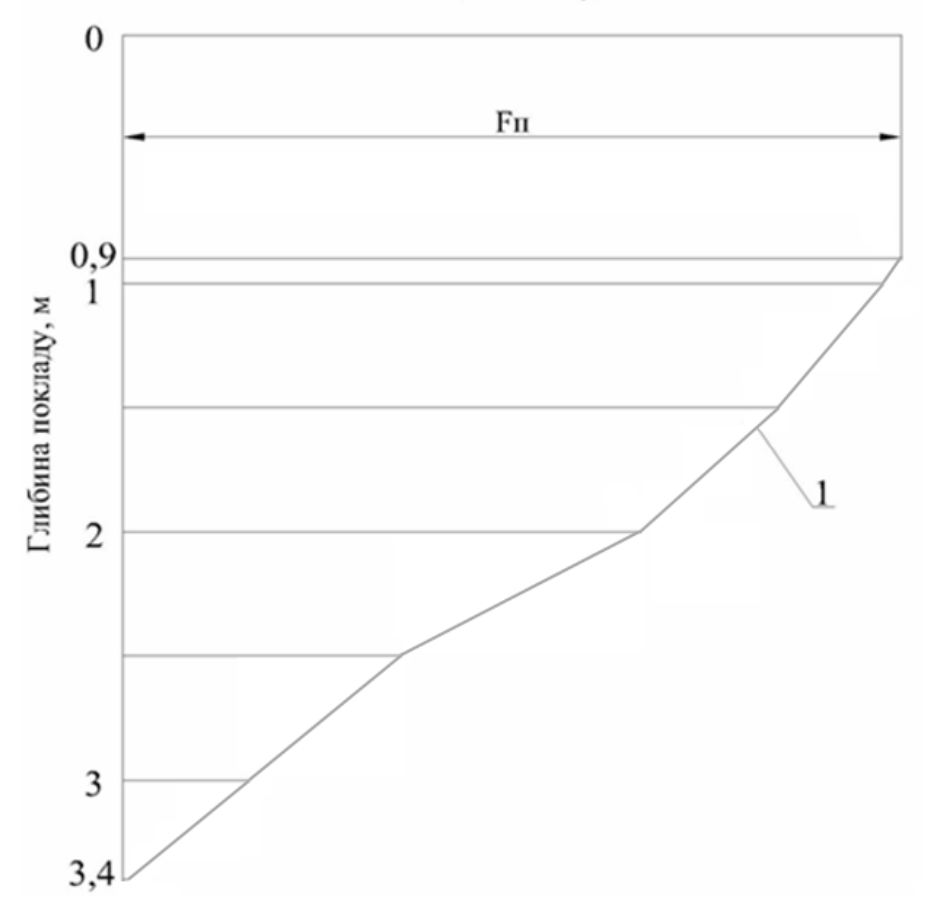

Площа покладу, га

Рис. 3.4. Графік запасів покладу

де 1 – загальні балансові запаси;  $F_n$  – площа родовища в промисловій межі.

### **3.2. Визначення промислових запасів торфового покладу**

За формулою (2.12) шукаємо різницю балансових запасів і запасів у межах розробки, тис.  $M^3$ :

$$
\Delta V_{1-2} = 24371 - 24310 = 61
$$
 **THE.** M<sup>3</sup>.

За формулою (2.13) розраховуємо  $\Delta V_3$  – поклад, який не виробляється на умовах осушення, тис. м<sup>3</sup>. Величину гідронедобору приймаємо Г = 3%.

$$
\Delta V_3 = 0.01 \cdot 24371 \cdot 3 = 731.1
$$
 **THE.** M<sup>3</sup>.

 $\Delta V_4$  – втрати на зазолені ділянки (приймаємо  $\Delta V_4 = 0$ );

 $\Delta V_5$  – втрати на зазолені прошарки (приймаємо  $\Delta V_5 = 0$ );

За формулою (2.16) розраховуємо  $\Delta V_6$  — втрати на очисний шар, тис. м<sup>3</sup>. Товщину очисного шару, приймаємо  $h_{02} = 0.1$  м.

$$
\Delta V_6 = 10 \cdot 1060 \cdot 0, 1 = 1060 \text{ TMC. M}^3.
$$

За формулою (2.17) розраховуємо  $\Delta V_7$  — втрати на захисний шар, тис. м<sup>3</sup>. Товщину захисного шару приймаємо  $h<sub>z</sub> = 0,15$  м.

 $= 10 \cdot 1060 \cdot 0,15 = 1590$  тис. м<sup>3</sup>.

За формулою (2.18) розраховуємо  $\Delta V_8$  – втрати під дамбами, будинками та залізничним шляхом, тис. м<sup>3</sup>.

$$
\Delta V_{\rm B} = 0.01 \cdot 24371 = 243 \text{ TMC. } \text{m}^3.
$$

За формулою (2.19) розраховуємо  $\Delta V_9$  – втрати на пенькуватість, тис. м<sup>3</sup>. Пенькуватість приймаємо  $\Pi = 0,1\%$ .

 $= 0.01 \cdot (24371 - (61 + 731 + 1590 + 243)) \cdot 0.1 = 20.17$  THC. M<sup>3</sup>.

Визначаємо промислові запаси торфового покладу за формулою (2.10):

 $V_n = 24371 - (61 + 731 + 1590 + 243 + 20,17) = 21726$  тис. м<sup>3</sup>

Коефіцієнт використання балансових запасів визначаємо за формулою (2.9):

$$
\beta_b = \frac{21726}{24371} = 0.89
$$

# **3.3. Дослідження зміни величини коефіцієнту використання запасів торфового покладу від потужності захисного шару**

Запаси покладу торфу «Рудня Радовельська» необхідно використовувати раціонально. Одним з видів втрат покладу  $(\Delta V_7)$  є втрати на захисний шар. [8]

В даній роботі необхідно дослідити залежність зміни величини

коефіцієнту використання запасів торфового покладу від потужності захисного шару.

За нормами технологічного проектування передбачено наступні значення потужності захисного шару:

 $≥$  1 варіант  $h_z = 0,15$  м для водойм;

 $≥$  2 варіант  $h_z = 0,3$  м для лісонасаджень;

 $\geq 3$  варіант  $h<sub>z</sub> = 0.5$  м для сільськогосподарських угідь.

Визначаємо величину коефіцієнту використання запасів торфового покладу для кожного варіанту.

Розрахунок першого варіанту виконано в розділі 3.2. Виконуємо розрахунки для 2 та 3 варіантів.

### **2 Варіант**

За формулою (2.12) шукаємо різницю балансових запасів і запасів у межах розробки, тис.  $M^3$ :

$$
\Delta V_{1-2} = 24371 - 24310 = 61
$$
 **THE.** M<sup>3</sup>.

За формулою (2.13) розраховуємо  $\Delta V_3$  – поклад, який не виробляється на умовах осушення, тис. м<sup>3</sup>. Величину гідронедобору приймаємо Г = 3%.

 $= 0.01 \cdot 24371 \cdot 3 = 731.1$  тис. м<sup>3</sup>.

 $\Delta V_4$  – втрати на зазоленість ділянки (приймаємо  $\Delta V_4 = 0$ );

 $\Delta V_5$  – втрати на зазолені прошарки (приймаємо  $\Delta V_5 = 0$ );

За формулою (2.16) розраховуємо  $\Delta V_6$  — втрати на очисний шар, тис. м<sup>3</sup>.

Товщину очисного шару, приймаємо  $h_{02} = 0, 1$  м.

$$
\Delta V_6 = 10 \cdot 1060 \cdot 0, 1 = 1060
$$
 *THE M*<sup>3</sup>.

За формулою (2.17) розраховуємо  $\Delta V_7$  — втрати на захисний шар, тис. м<sup>3</sup>. Товщину захисного шару приймаємо  $h<sub>z</sub> = 0,3$  м.

$$
\Delta V_7 = 10 \cdot 1060 \cdot 0,3 = 3180 \text{ TMC. M}^3.
$$

За формулою (2.18) розраховуємо  $\Delta V_8$  – втрати під дамбами, будинками та залізничним шляхом, тис. м<sup>3</sup>.

$$
\Delta V_8 = 0.01 \cdot 24371 = 243
$$
 **THC.**  $M^3$ .

За формулою (2.19) розраховуємо  $\Delta V_9$  – втрати на пенькуватість, тис. м<sup>3</sup>. Пенькуватість приймаємо  $\Pi = 0,1\%$ .

$$
\Delta V_9 = 0.01 \cdot (24371 - (61 + 731 + 1590 + 243)) \cdot 0.1 = 20.17
$$

Визначаємо промислові запаси торфового покладу за формулою (2.10):

$$
V_n = 24371 - (61 + 731 + 3180 + 243 + 20,17) = 20136
$$
 *THE.* M<sup>3</sup>.

Коефіцієнт використання балансових запасів визначаємо за формулою (2.9):

$$
\beta_b = \frac{20136}{24371} = 0.83
$$

### **3 варіант**

За формулою (2.12) шукаємо різницю балансових запасів і запасів у межах розробки, тис. м<sup>3</sup>:

$$
\Delta V_{1-2} = 24371 - 24310 = 61
$$

За формулою (2.13) розраховуємо  $\Delta V_3$  – поклад, який не виробляється на умовах осушення, тис. м<sup>3</sup>. Величину гідронедобору приймаємо Г = 3%.

$$
\Delta V_3 = 0.01 \cdot 24371 \cdot 3 = 731.1
$$
 *THE.* M<sup>3</sup>.

 $\Delta V_4$  – втрати на зазоленість ділянки (приймаємо  $\Delta V_4 = 0$ );

 $\Delta V_5$  – втрати на зазолені прошарки (приймаємо  $\Delta V_5 = 0$ );

За формулою (2.16) розраховуємо  $\Delta V_6$  — втрати на очисний шар, тис. м<sup>3</sup>.

Товщину очисного шару, приймаємо  $h_{02} = 0, 1$  м.

$$
\Delta V_6 = 10 \cdot 1060 \cdot 0, 1 = 1060
$$

За формулою (2.17) розраховуємо  $\Delta V_7$  — втрати на захисний шар, тис. м<sup>3</sup>. Товщину захисного шару приймаємо  $h<sub>z</sub> = 0.5$  м.

$$
\Delta V_7 = 10 \cdot 1060 \cdot 0.5 = 5300
$$
 *THE.*  $M^3$ .

За формулою (2.18) розраховуємо  $\Delta V_8$  – втрати під дамбами, будинками та залізничним шляхом, тис. м<sup>3</sup>.

$$
\Delta V_8 = 0.01 \cdot 24371 = 243 \text{ TMC. } \text{m}^3.
$$

За формулою (2.19) розраховуємо  $\Delta V_9$  – втрати на пенькуватість, тис. м<sup>3</sup>. Пенькуватість приймаємо  $\Pi = 0,1\%$ .

$$
\Delta V_9 = 0.01 \cdot (24371 - (61 + 731 + 5300 + 243)) \cdot 0.1 = 18 \text{ trac. } \text{M}^3.
$$

Визначаємо промислові запаси торфового покладу за формулою (2.10):

$$
V_n = 24371 - (61 + 731 + 5300 + 243 + 18) = 18018
$$
 **THE.** M<sup>3</sup>.

Коефіцієнт використання балансових запасів визначаємо за формулою (2.9):

$$
\beta_b = \frac{18018}{24371} = 0.74
$$

На основі результатів розрахунків коефіцієнту використання балансових запасів при різних значеннях потужності захисного шару побудуємо графік взаємозалежності цих величин (Рис. 3.5).

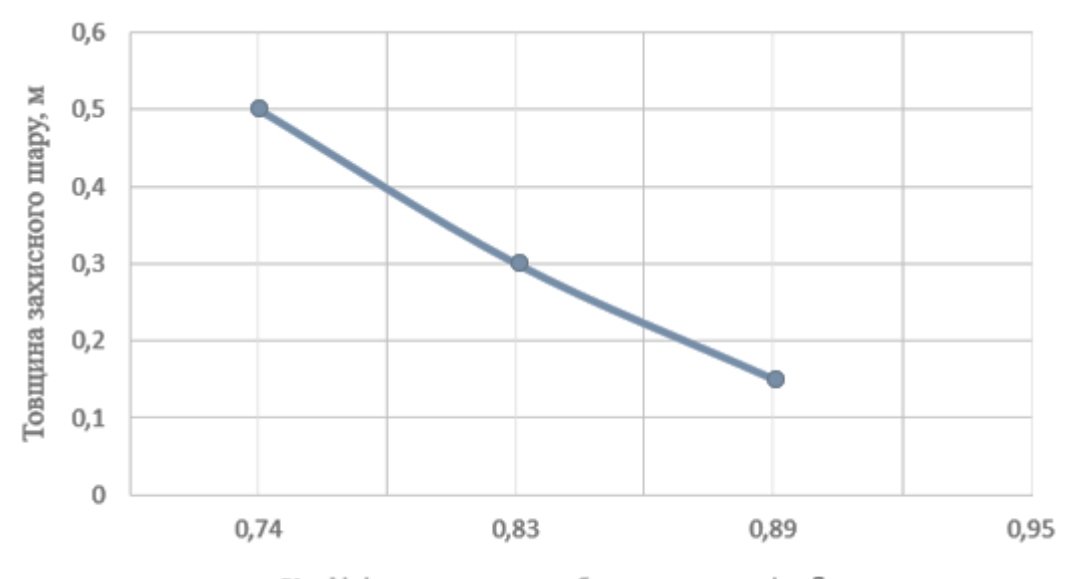

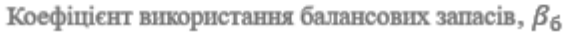

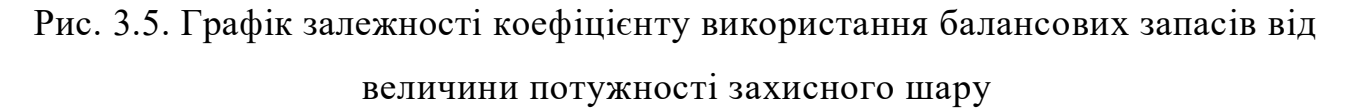

Отже, можна зробити висновок, щодо найбільш раціонального використання запасів покладу торфу «Рудня Радовельська», при відпрацюванні родовища, потрібно залишати мінімальну допустиму потужність захисного шару, а саме 0,15 м. Таким чином можна досягти максимального значення коефіцієнту використання балансових запасів на рівні – 0,89. А після закінчення видобування торфу, площу родовища можна буде рекультивувати, створивши штучне водоймище, з подальшим

зарибленням та/або розташуванням місць відпочинку.

# **3.4. Визначення величини коефіцієнту використання балансових запасів від зміни потужності захисного шару**

В розділі 3.3 досліджувались варіанти, коли потужність захисного шару була постійною для всієї площі торфового покладу. На практиці поклад можуть поділяти на окремі ділянки  $(F_{pzi})$  з відповідною потужністю захисного шару  $(h_{zi})$ . При визначенні величини промислових запасів необхідно визначити середню потужність захисного шару  $(h_{\text{zero}})$ .

$$
h_{zcep} = \frac{\sum_{i=1}^{n} h_{zi} \cdot F_{pzi}}{\sum_{i=1}^{n} F_{pzi}}
$$
(3.1)

де:  $h_{zcep}$  – середня потужність захисного шару, м;

 $h_{zi}$  – потужність захисного шару *і*-тої ділянки, м;

 $F_{pzi}$  – площа *і*-тої ділянки, га.

Після розрахунку середньої потужності захисного шару, використовуючи графік залежності коефіцієнту використання балансових запасів від величини потужності захисного шару (Рис 3.5) визначаємо величину коефіцієнту використання балансових запасів. [1]

Тобто, використання даного графіка дозволить спростити розрахунки запасів покладу і використати багатоваріантні рішення їх раціонального використання.

### **ВИСНОВКИ**

1. Визначено, що балансові запаси підрозділяються на загальні, балансові запаси в межах розробки, промислові запаси і балансові запаси, які не використовуються в проекті (проектні втрати покладу).

2. Оскільки коефіцієнт використання балансових запасів є показником, що характеризує ступінь вироблення торфового покладу, тому вперше були проведені розрахунки і встановлено залежність середньої потужності захисного шару від коефіцієнту використання балансових запасів, за результатами було побудовано графік.

3. Необхідність раціонального використання запасів корисних копалин змушує шукати нові шляхи найбільш економічно доцільних методів ведення розробки родовищ торфу. Через те, що ріст торфового покладу займає тисячі і навіть десятки тисяч років, а умови після рекультивації вироблених родовищ, зазвичай не дають їм можливості відновлюватись, потрібно ефективно використовувати цей цінний ресурс.

4. У роботі розглянуто три варіанти розробки родовища «Рудня Радовельська» з різним показником втрати на захисний шар: 0,15, 0,3 та 0,5 м.

Визначено, що при відпрацюванні родовища з потужністю захисного шару 0,15 м, коефіцієнт використання балансових запасів становить – 0,89. Це найбільше значення, при якому отримується максимальна ефективність ведення розробки родовища.

## **СПИСОК ВИКОРИСТАНИХ ДЖЕРЕЛ**

1. Шолох М.В. Методика визначення і нормування вмісту якісних показників корисних копалин у промисловобалансових запасах. – Кривий Ріг: Видавничий центр ДВНЗ «КНУ», 2016 р. – 160 с. Іл.

2. V. Hnyeushev. Peat in the Ukraine: Reflections on the Threshold of a New Millennium / «Peatland international», Finland, 2000, № 1, - c. 54-57

3. Manufacturer of machinery for peat moss industry. Les Equipment's Tardif inc. Quebec, Canada, 2002

4. Koppalkar, S. Effect of Operating Variables in Knelson Concentrators: A. Pilot-Scale Study. Ph. D Thesis / S. Koppalkar. - Mc Gill University, 2009. – Pp / 147.

5. Deeper open pits // International Mining. –  $\mathbb{N}$  10. – 2009. – P. 52-55.

6. Рудько Г.І. Геолого-економічна оцінка родовищ корисних копалин / Рудько

Г.І., Курило М.М., Радованов С.В. К.: Вид-во «АДЕФ Україна», 2011. 384с.

7. Омельчук О.В., Загнітко В.М., Курило М.М. Пошуки та розвідка родовищ корисних копалин: підручник. Київ, 2017. 195 с.

8. Інструкція із застосування Класифікації запасів і ресурсів корисних копалин державного фонду надр до родовищ неметалічних корисних копалин. //http://dkz.gov.ua/ua/diyalnist/normativno-pravova-baza.

9. Мінеральні ресурси України. – Київ: Державне науково-виробниче підприємство "Державний інформаційний геологічний фонд України", 2017. – 268 с.

10. Положення про порядок розробки та обґрунтування кондицій на мінеральну сировину для підрахунку запасів корисних копалин у надрах, затверджене наказом ДКЗ від 7.12.2005 № 300.

11. «Класифікація запасів і ресурсів корисних копалин державного фонду надр України», К., 1997.

12. Горючі корисні копалини України : підручник / Михайлов В. А та ін. Київ : «КНТ», 2009. 376 с.

13. Мельничук В. Г., Новосад Я. О., Міхницька Т. П. Інженерна геологія : навч. посіб. Рівне : НУВГП, 2013. 351 с.

14. Мельничук В. Г. Основи геології та мінералогії : навч. посіб. Рівне : НУВГП,2006. 134 с.

15. Неметалічні корисні копалини України: підручник / Михайлов В. А. та ін. Київ : ВЦ «Київський університет», 2008. 494 с.

16. Горючі корисні копалини України: підручник / Михайлов В. А. та ін. Київ : «КНТ», 2009. 376 с.

- 17. Новосад Я. О. Геологія та гідрогеологія : навч. посіб. Рівне, 2000. 180 с.
- 18. Свинко Й. М., Сивий М. Я. Геологія : підручник. К. : Либідь, 2003. 479 с.

19. Мала гірнича енциклопедія : у 3 т. / За ред. В. С. Білецького. Донецьк : Донбас, 2004. Т. 1. 640 с.

20. Запаси корисних копалин / В. М. Палій, С. Б. Шехунова // Енциклопедія Сучасної України [Електронний ресурс] / Редкол.: І. М. Дзюба,

А. І. Жуковський, М. Г. Железняк [та ін.] ; НАН України, НТШ. – К. : Інститут енциклопедичних досліджень НАН України, 2010.